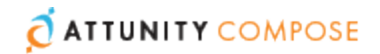

## Attunity Compose for Data Lakes 3.3 Release Notes - October 2017

Attunity Compose is a family of products that accelerate and simplify data warehouse design, development, testing, deployment and updates. Attunity Compose for Data Lakes, and specifically Attunity Compose for Hive, automate the data pipeline to create analyticsready data on Hive.

Attunity Compose for Data Lakes is a separately licensed product. Customers who are already licensed for Attunity Replicate or Attunity Compose and are interested in evaluating Attunity Compose for Data Lakes, should contact Attunity Support or their Attunity Account Manager for more details.

Attunity Compose for Data Lakes 3.3 introduces several new features and enhancements including schema evolution, Hive partitioning, and Sqoop Incremental Import (Load).

In these release notes:

- [Automatic](#page-1-0) Schema Evolution
- Support for Hive [Partitions](#page-1-1) and Buckets
- Soft and Hard [Delete](#page-2-0)
- Source Variables and Data [Consolidation](#page-2-1) from Identical Sources
- Support for Multiple [Replicate Servers](#page-2-2)
- **Support for [Amazon](#page-2-3) EMR**
- Sqoop [Incremental](#page-3-0) Import (Load)
- UI [Improvements](#page-3-1)
- Resolved Issues and Customer Requested [Enhancements](#page-3-2)
- **X** [Known](#page-5-0) Issues

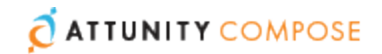

### <span id="page-1-0"></span>Automatic Schema Evolution

With Automatic Schema Evolution, Compose for Data Lakes automatically updates the target with changes to the source schema. This ensures that the Delivery Zone tables always reflects the latest supported changes to the source schema.

When this option is enabled, Compose for Data Lakes will check for any changes to the source schema whenever the task is run (manually or scheduled). On detecting a change, Compose for Data Lakes will update and validate the project metadata, generate the task instructions, and then run the task.

The following DDL changes are supported:

- Add column
- Create table
- Drop column

<span id="page-1-1"></span>**Note** Automatic Schema Evolution is currently in Beta status.

### Support for Hive Partitions and Buckets

Compose for Data Lakes 3.3 introduces support for Hive partitioning, which is a way of dividing a table into related parts based on the values of partitioned columns such as date, city, and department. Using Hive partitioning in the right context and on appropriate columns makes it easier to query a portion of the data.

Hive partitions are dynamic created, eliminating the need to manually create the actual partition directories ahead of time.

Note that partition keys are not physically stored as columns in Hive, but rather, as directory names.

Tables or partitions are sub-divided into buckets, to provide extra structure to the data that may be used for more efficient querying. Bucketing works based on the value of hash function of some column of a table.

This new functionality is available in the **Partition Key** and **Bucket Key** tabs in the bottom right of the **Physical Metadata** tab. Note that, with the exception of primary keys that have been allocated as partition keys, all of a table's primary key columns are automatically added to the **Bucket Key** tab (which must contain at least one primary key column).

The following limitations apply:

- Updates on partition keys are not supported. If a record that includes a partition key is updated in the source, the updated partition key will be ignored, but the rest of the fields will be updated.
- Updates on bucket keys are not supported. If a record that includes a bucket key is updated in the source, a new record will be inserted into the target.

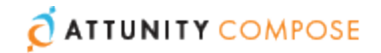

## <span id="page-2-0"></span>Soft and Hard Delete

Customers can now choose what action Compose for Data Lakes should perform in the Delivery Zone when DELETE operations are performed on the source tables.

To this end, the following options have been added to the **New Project** window:

#### **When a record is deleted from the source database:**

- Mark the matching Delivery Zone record as deleted
- Mark the matching Delivery Zone record as deleted in historical tables, but delete the record from other tables
- <span id="page-2-1"></span>» Do nothing

## Source Variables and Data Consolidation from Identical Sources

Compose for Data Lakes 3.3 introduces support for source variables, which facilitates data consolidation from multiple identical sources.

Any variables that you wish to use in your project should be defined in the new **Variables** tab in the **Project Settings** window. The defined variables will be displayed in the **Source Landing Zone** definitions (under the **Variables** heading), allowing you to provide values (i.e. data) for each of the variables.

You can then create a new attribute in the Delivery Zone table and define an expression that replaces the variables with the specified data during data ingestion. Although variables can be used for a variety of purposes, they are especially useful if you need to ingest data from several identical sources (in terms of table metadata) into a single, uniform table. For instance, if an organization has several factories and wishes to consolidate their data into a single Delivery Zone table, you could setup a project that replaces the variables with the location of each of the factories.

# <span id="page-2-2"></span>Support for Multiple Replicate Servers

This version adds support for multiple Replicate Servers. Now, when configuring a Source Landing Zone, customers with multiple Replicate Servers can choose from which Replicate Server to associate a Replicate task.

## <span id="page-2-3"></span>Support for Amazon EMR

In addition to Hortonworks and Cloudera that are already supported by Compose for Data Lakes, this version introduces support for Hive on Amazon EMR including the ability to store the Delivery Zone files on Amazon S3.

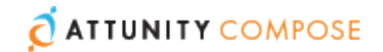

## <span id="page-3-0"></span>Sqoop Incremental Import (Load)

A **Sqoop Incremental Import (Load)** option has been added to the Task Settings **General** tab. Select this option if you need to apply source changes to Hive, but the source - for example, Apache Sqoop - does not support automated processes such as CDC or reading the database transaction logs. In this case, during the task, Compose for Data Lakes will query user-designated Landing Zone columns (of type DATETIME) for changes and, on detecting a change, add a new version to the target record.

When this option is selected, a Landing Zone column of type DATETIME - for example, "Last Modified" must be mapped to the FROM\_\_DATE column in the corresponding Delivery Zone table(s).

**Note** Currently, to perform "Sqoop Incremental Import (Load)" on several Landing Zones, a separate task needs to be run for each of the Landing Zones.

## <span id="page-3-1"></span>UI Improvements

- Added the Export to TSV option to several lists
- Added the ability to customize more column names to the project settings
- Added an option to hide Non-SQL commands to the **Task Commands** window.
- Added a Description column to the **Attributes Domain** window
- When configuring a **New Attribute**, users now have the option to:
	- Make the attribute a partition key (see Support for Hive [Partitions](#page-1-1) and Buckets)
	- Create an expression that can be used, among others, to make the attribute function as a derived attribute
	- Automatically add the attribute to all tables
	- Select where the attribute should be located in the table(s)

## <span id="page-3-2"></span>Resolved Issues and Customer Requested Enhancements

The tables below lists the resolved issues and customer-requested enhancements for this release.

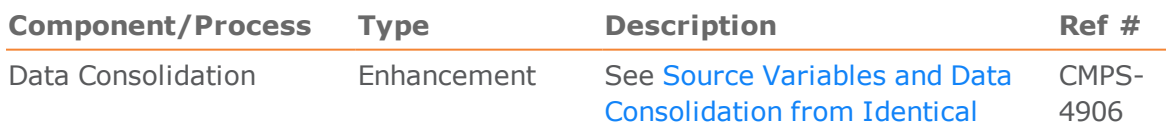

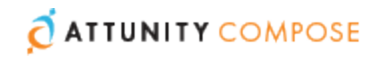

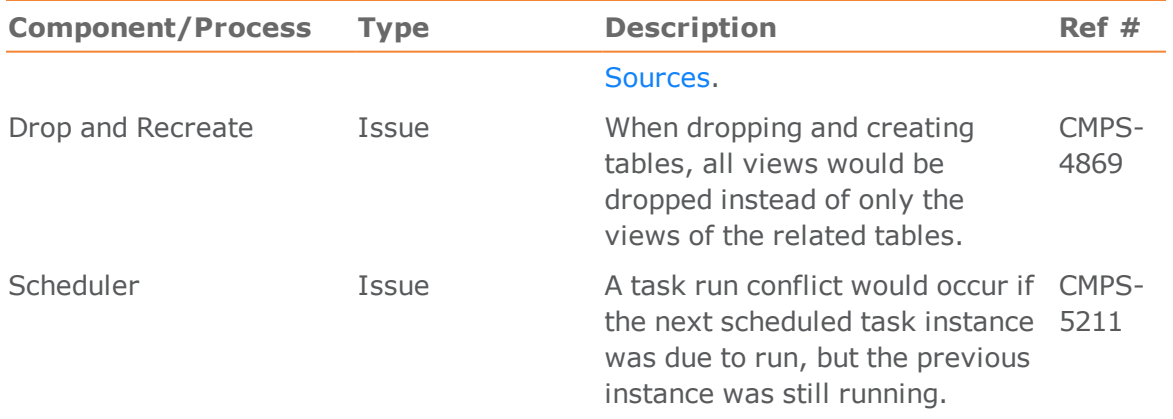

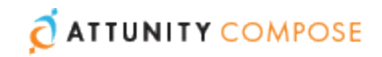

#### <span id="page-5-0"></span>Known Issues

The following are the known issues in this release.

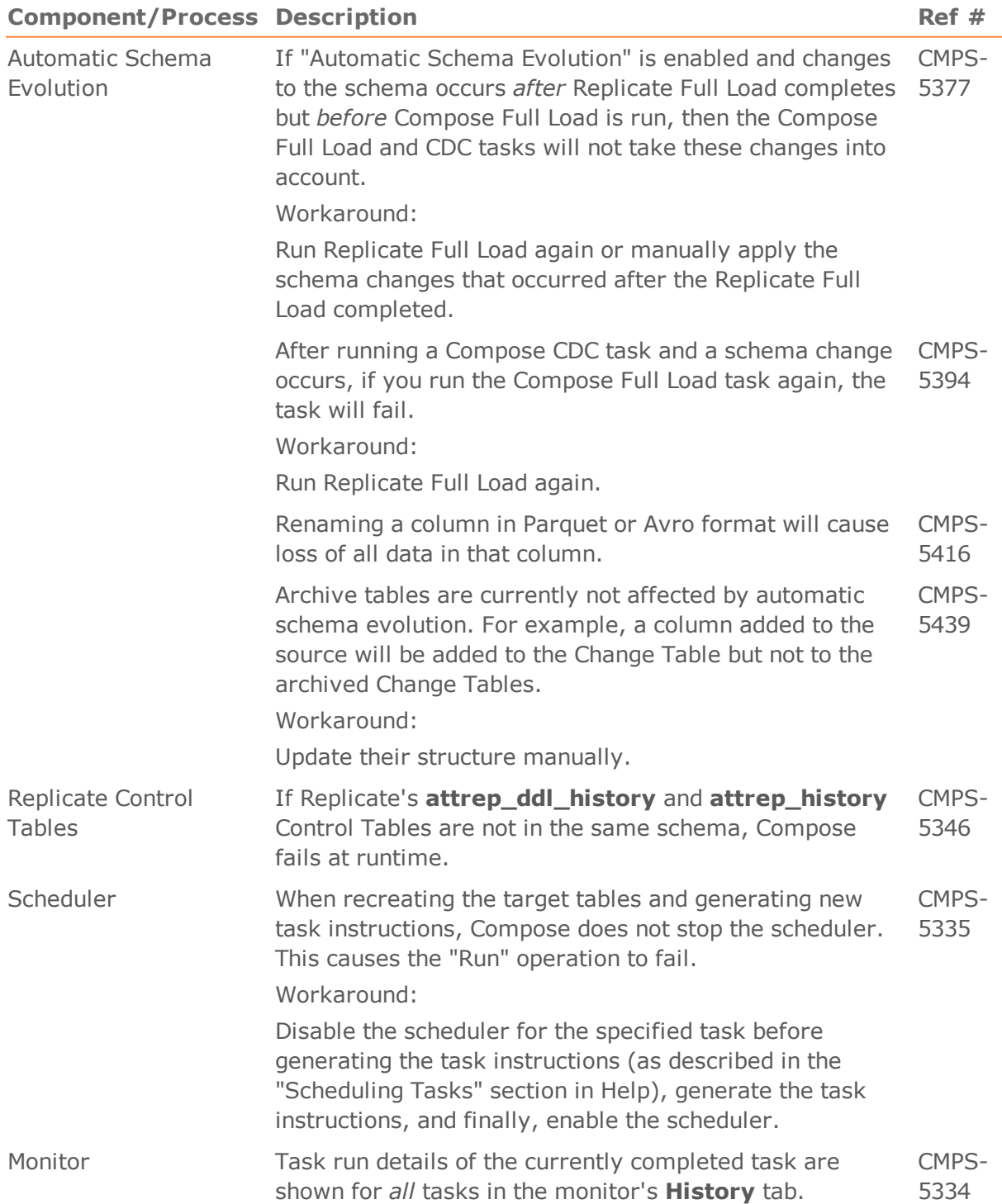

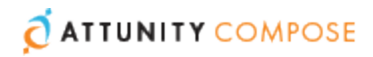

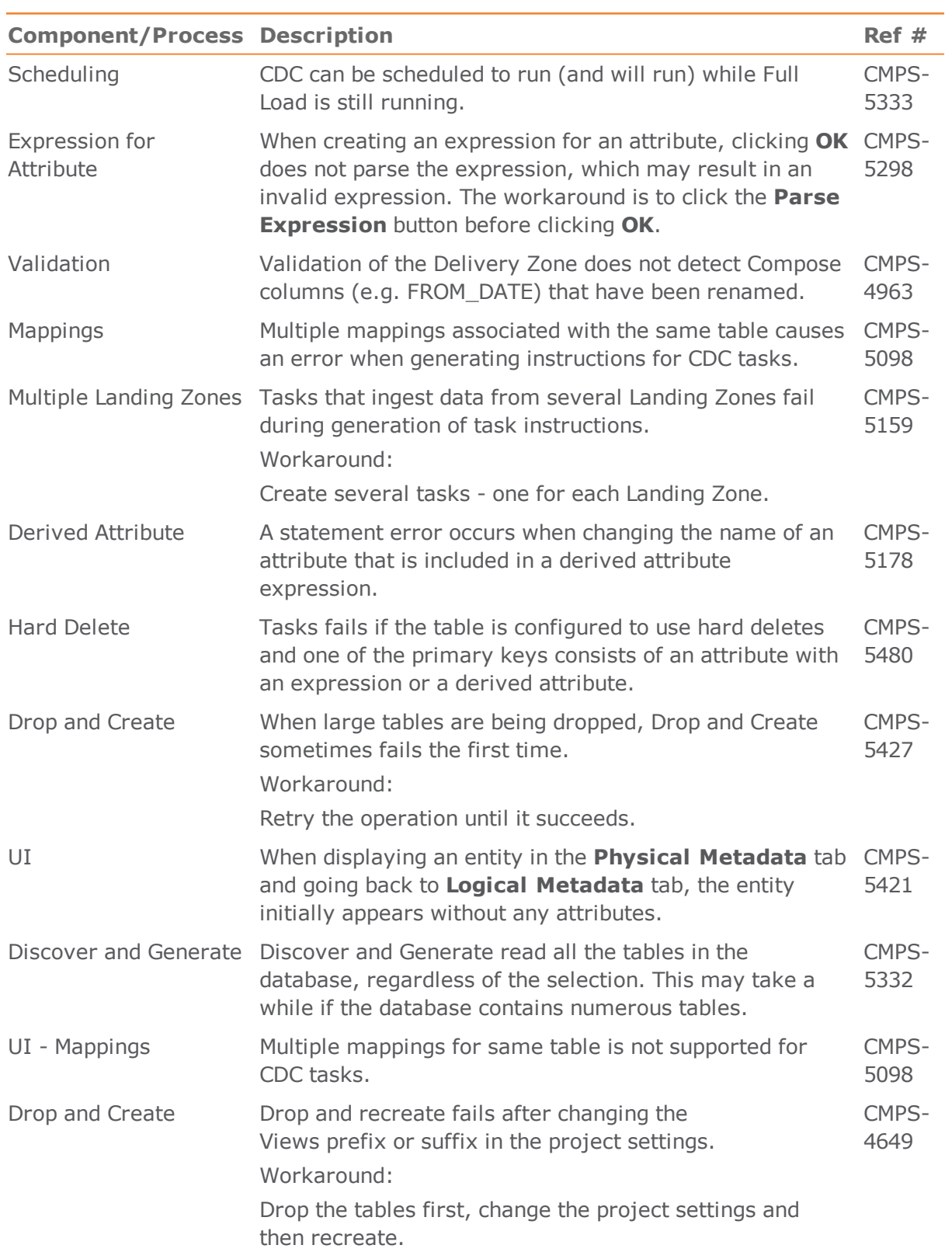

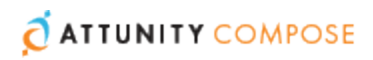

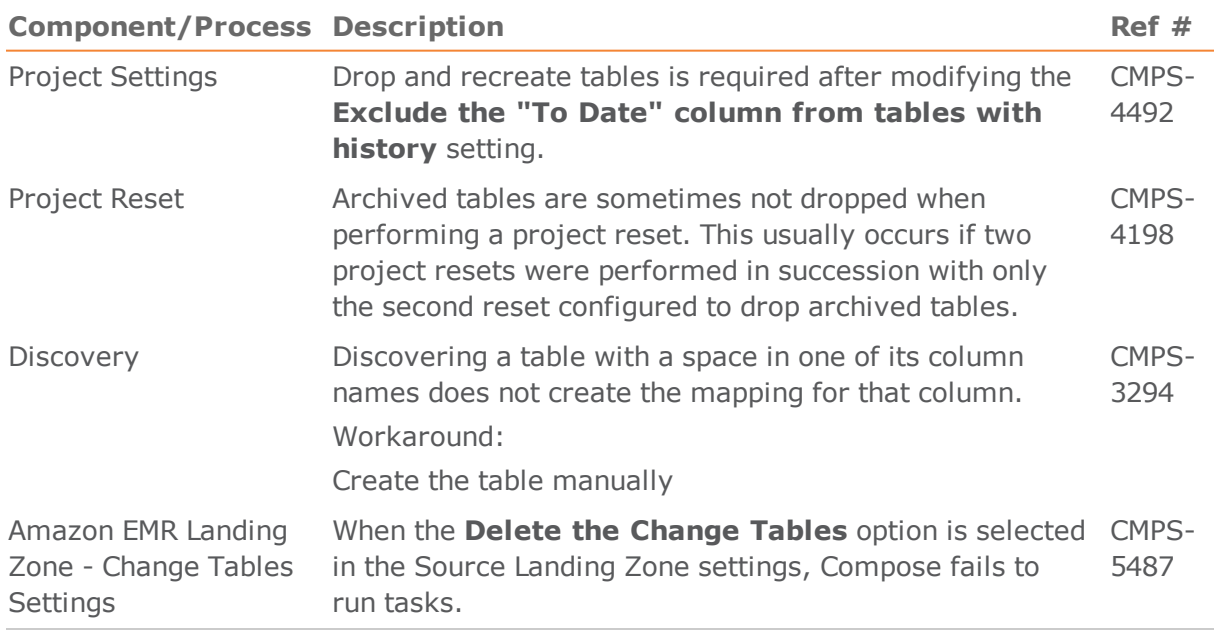